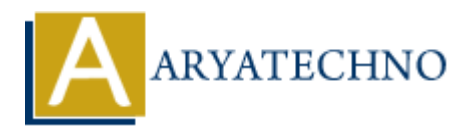

# **MongoDB - collection**

**Topics :** [MongoDB](https://www.aryatechno.com/category/21/mongodb.html) **Written on** [December 30, 2023](https://www.aryatechno.com/topics/)

A MongoDB collection is a grouping of MongoDB documents. It is the equivalent of an RDBMS table. A collection exists within a single database and does not enforce a schema. In MongoDB, documents within a collection can have different fields and data types. **On December 30, 2023**<br>
ADB collection is a grouping of MongoDB documents. It is the equivalent of an RDB<br>
ion exists within a single database and does not enforce a schema. In MongoDB, dc<br>
collection can have different fi

### 1. **Dynamic Schema:**

MongoDB is schema-less, meaning documents within a collection do not need to have the same structure. Each document can have different fields.

#### 2. **Creation:**

Collections are created implicitly when the first document is inserted. MongoDB creates a collection dynamically as soon as data is inserted into it.

#### 3. **Accessing Collections:**

 $\circ$  In the MongoDB shell, you can access a collection using the db.collection name notation. For example, db.users refers to the "users" collection.

## 4. **Inserting Documents:**

 $\circ$  You can insert documents into a collection using the insertOne or insertMany methods.

db.collection\_name.insertOne({ field1: value1, field2: value2 });

## 5. **Querying Documents:**

 $\circ$  The find method is used to query documents in a collection. It returns a cursor to the documents that match the query criteria.

db.collection\_name.find({ field: value });

## 6. **Updating Documents:**

You can update documents in a collection using the updateOne or updateMany methods.

db.collection\_name.updateOne({ field: value }, { \$set: { updated\_field: new\_value } });

### 7. **Deleting Documents:**

Documents can be deleted using the deleteOne or deleteMany methods.

db.collection\_name.deleteOne({ field: value });

#### 8. **Indexing:**

 $\circ$  Indexes can be created on fields to improve query performance. db.collection\_name.createIndex({ field: 1 });

# 9. **Aggregation:**

MongoDB supports aggregation pipelines for complex data transformations.

```
db.collection_name.aggregate([
                      { $group: { _id: "$field", count: { $sum: 1 } } }
                 ]);
Example 18 Considerable Considered to the created on fields to improve query performance ab.collection name.creatednect{{ field: 1 });<br>
9. Aggregation:<br>
→ MongoDB supports aggregation pipelines for complex data trans
```